# **horizon-webadmin - Feature - Fonctionnalité #269**

# **Relève du courrier**

19/04/2010 18:14 - Jean-Louis Frucot

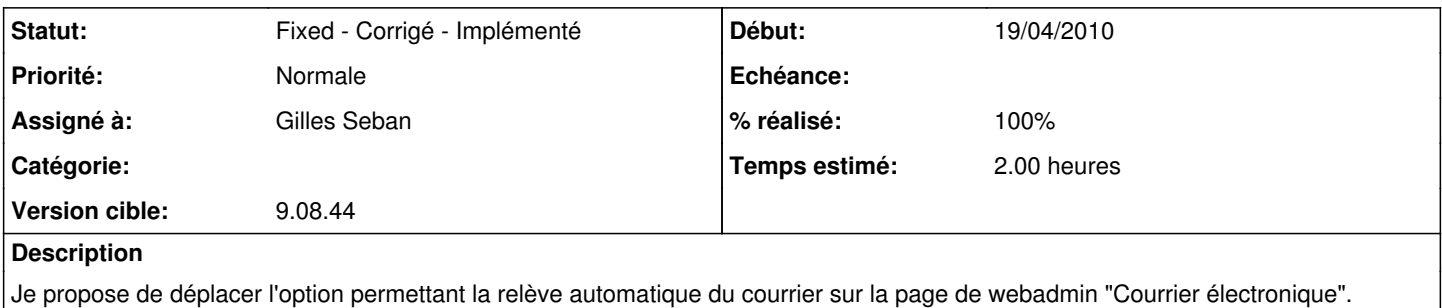

### **Révisions associées**

### **Révision cc5414de - 12/12/2010 15:07 - Eric Seigne**

fix #269: deplace la releve du mail dans la bonne entree au lieu de la page configuration et etat de la connexion internet

### **Historique**

#### **#1 - 13/09/2010 20:13 - Eric Seigne**

*- Projet changé de AbulÉdu à horizon-webadmin*

### **#2 - 13/09/2010 20:14 - Eric Seigne**

*- Version cible mis à 9.08.44*

### **#3 - 12/12/2010 16:08 - Eric Seigne**

- *Statut changé de New Nouveau à Fixed Corrigé Implémenté*
- *Assigné à mis à Eric Seigne*
- *% réalisé changé de 0 à 100*
- *Temps estimé mis à 1.00*

C'est fait et ça sera publié dans horizon-webadmin (9.08.43.11)

### **#4 - 21/12/2010 14:20 - Stéphane Hays**

Plus d'affichage de l'état de fonctionnement du courrier dans cette page Webadmin déplacée.

J'ai testé en configurant le "facteur de l'école", je me suis envoyé un mèl @ryxeo.com puis "répondu".

Pas de relève de courrier avec RounDcube (compte pop.free.fr configuré).

Lancement de fetchmail manuellement avec le compte du "facteur" ok, relève du courrier pop dans Roundcube. Mais toujours pas de log ds le webadmin.

La variable "conf fic\_mail\_entrant\_status" à elle été déplacée ?

Cela s'apparente au bug [#270](https://redmine.abuledu.org/issues/270) est ce qu'il y a corrélation ?

### **#5 - 04/01/2011 11:02 - Gilles Seban**

- *Statut changé de Fixed Corrigé Implémenté à Assigned En cours*
- *Assigné à changé de Eric Seigne à Gilles Seban*
- *Temps estimé changé de 1.00 à 2.00*

## **#6 - 04/01/2011 15:28 - Gilles Seban**

*- Statut changé de Assigned - En cours à Fixed - Corrigé - Implémenté*

Correction de :

- affichage de la relève dans la boite
- Relance de la relève
- divers bugs

à tester :

- si la relève est lancé au démarrage
- si le courrier arrive dans Roundcube
- si la relance fonctionne
- modification du compte etc